-WINDOWS- PDF

https://www.100test.com/kao\_ti2020/179/2021\_2022\_\_E4\_B8\_80\_E 7\_BA\_A7-WIN\_c98\_179427.htm  $\bf{1.}$ dos windows unix linux 2windows 3.windows 用。例题:1、windows98中,可以打开"开始"菜单的组合  $a)$  alt esc b) ctrl esc c) tab esc d) shift  $-$  esc  $-$  b windows  $\frac{d}{dt}$  esc tab esc shift esc ( ) b 2 windows98  $(a)$  b) c) d) c and  $\overline{c}$ :  $\sqrt{a}$ 3 windows 98 "  $\mathbf{a}$ " b)"  $\mathbf{b}$ " c) " " d) " " b  $\frac{44}{\sqrt{2}}$  , and the term of the term of the term of the term of the term of the term of the term of the term of the term of the term of the term of the term of the term of the term of the term of the term of the term  $\frac{1}{2}$  and  $\frac{1}{2}$  and  $\frac{1}{2}$  a

## windows 98

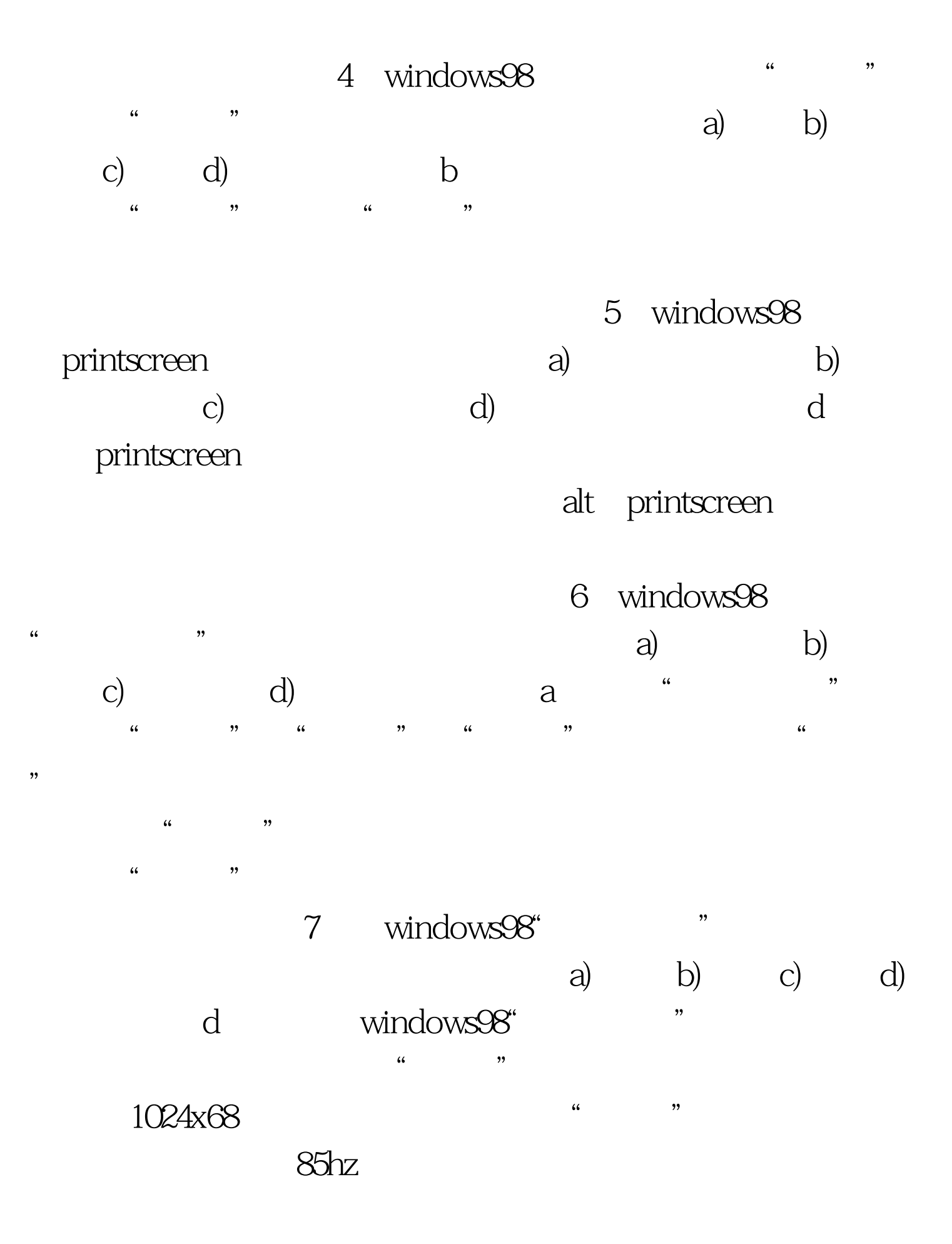

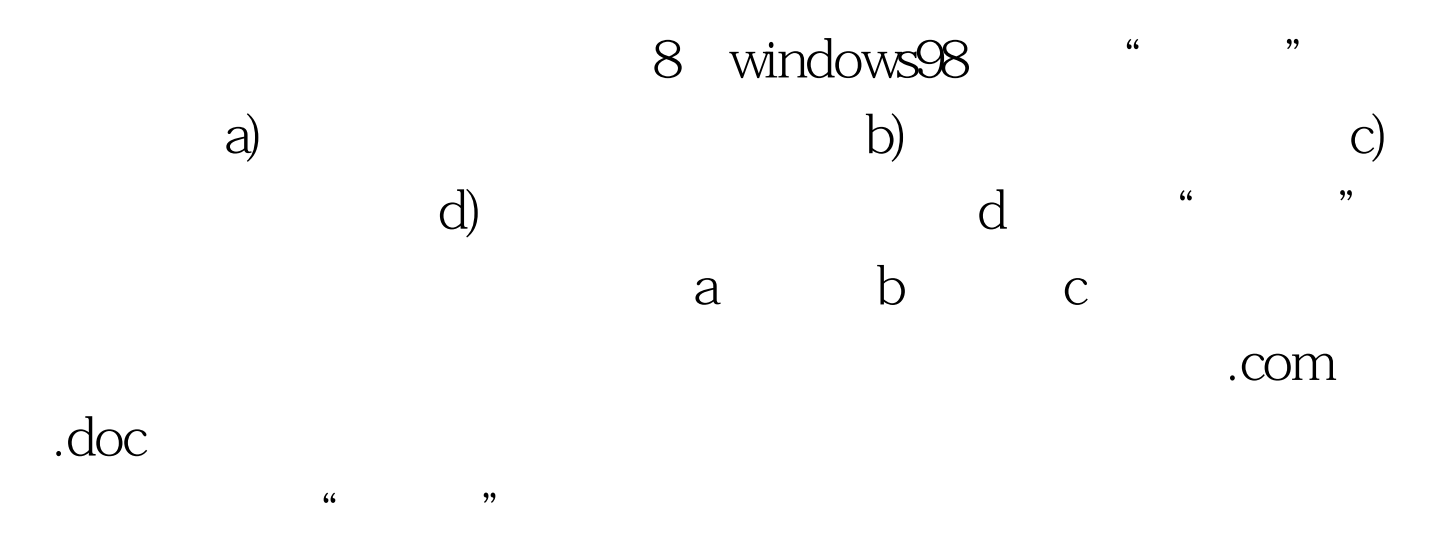

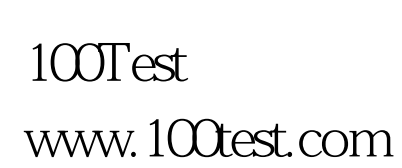